#### LamPDIMaker ソフトウェア動作環境

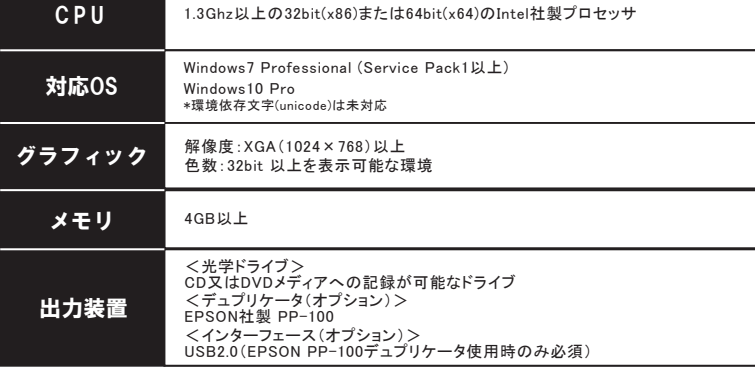

# 〒270-0034<br>千葉県松戸市新松戸3-408-4 TEL : 047-343-8110<br>FAX : 047-330-4899 ws 7、Windows 10は、米国Microsoft Corporationの米国および、その他の国における登録商標です。 その他、記載されている会社名、製品名は、各社の商標、および登録商標です。<br>◆ハードウェアスペックは、販売時期における最適な構成を選択します。<br>◆ 仕様は予告なしに業細については、お問合せください。<br>◆デュブリケータの詳細については、お問合せください。 医用画像データシステムのフロンティア LAMDIA システムラインナップ

画像データ自動転送・移行のアシストシステム 指定したDICOMデータを任意の場所に<br>定期的に自動転送

**LAMTEC Digital Imaging Applications** 

D I C O M デ ー タ 転 送

■ CD/DVDの画像データを取り込み

PDIメディア取り込み

Lam PDI *Importer* 

動画 から欲しい瞬間をDICOM化<br>動画 から切り出した静止画像をDICOM変換

動画toDICOM変換

JD.

LamVideoToDcm

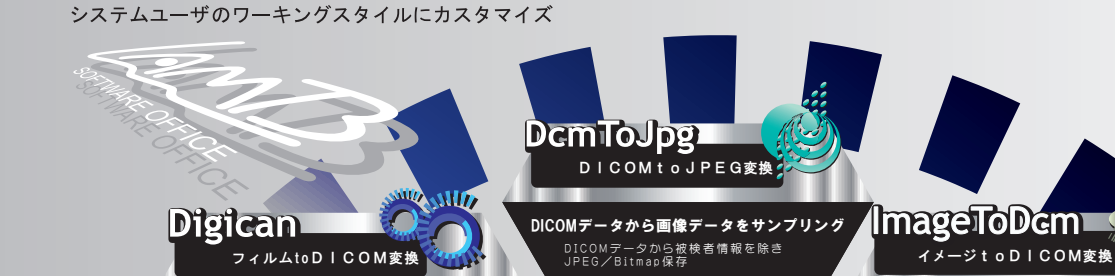

LamAutoMove 画像データベース構築のファーストステップ 被検者情報を加え、フィルムから<br>DICOMデータを作成(デジタル化)

# **DemGrapher** キャプチャtoDICOM変換

映像信号をピンポイントにファイリング 映 像 信 号 か ら 画 像 デ ー タ を 切 出 し 被 検 者 情 報 を 加 え D I C O M デ ー タ 化

#### LamAutoSend<br>& Recy ųТ DICOM送信/受信

送信/受信のナビゲーションシステム 登録先からDICOM受信~指定先ステーション<br>へ自動送信

#### LamSaveDir **& LoadDir** DICOMDIR保存/取り込み

メディア管理のためのインデックスコントロール 各種メディアへの保存と<br>指定フォルダのリスト表示

#### **LamSafeGarry** 撮 影 画 像 運 用 支 援

検診車の画像データを持ち込み・管理 検 診 車 で 撮 影 し た 画 像 デ ー タ を そ の 場 で 管 理 自 動 的 に U S B メ モ リ に 保 存 F.

**LamAutoPrefetch** 

#### 新規撮影時に過去の画像データを検索・事前取得 比較参照時やPDIメディア作成時の<br>画像データを検索•事前取得

動画から欲しい瞬間をDICOM化 **LamNumberDisplay** 

シーンに合わせた被検者情報の表示・確認システム 被 検 者 情 報 を 定 期 的 に 読 み 込 み 、 任 意 の レ イ ア ウ ト で モ ニ タ 表 示 ナンバーディスプレイ

開発元

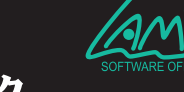

株式会社ラムテック

お問合せ: http://www.lamtec.co.jp/info<br>URL : http://www.lamtec.co.jp/ カスタマイズ・新規開発承ります

# 画像データをDICOMファイルにアレンジメント J P E G / B i t m a p に 被 検 者 情 報 を 加 え D I C O M デ ー タ を 作 成 LamFlatScan ペーパーtoDICOM変換 紙データを…添付書類をDICOM化 スキャナから読み込んだ原稿/資料から<br>DICOMデータを作成(デジタル化)

LamPDTWaker PDIメディア作成

画像データのポータビリティを実現する 既存システムから取得したデータを<br>外部記憶メディア(CD/DVD)に作成

# AMISTICO DICOMサーバ

**LamView I** 医用画像表示システム

### 外 部 記 憶 メ デ ィ ア ( C D / D V D ) で 持 ち 込 ま れ た 画 像 デ ー タ の 取 り 込 み 過去画像事前転送 DICOMto動画変換 LamDcmToVideo

DICOMデータを動画化 DICOMデータを動画ファイルに変換<br>指定したDICOMデータの動画ファイルを作成

LamMWMLfte

取得した被検者情報を検査装置などへ応答 入 力 さ れ た I D を 基 に 被 検 者 情 報 を 取 得 検 査 装 置 な ど か ら の 被 検 者 情 報 要 求 に 応 答